中國輸出入銀行 107 年新進職員甄試試題

# 甄試類組【代碼】:第六職等**-**資訊人員【**N3203**】

# 科目二:程式語言**(C#)**

#### \*入場通知書編號:

注意:①作答前先檢查答案卷,測驗入場通知書編號、座位標籤號碼、應試科目是否相符,如有不同應立 即請監試人員處理。使用非本人答案卷作答者,不予計分。 本試卷為一張單面,非選擇題共 4 大題,每題各 25 分,共 100 分。 **③非選擇題限以藍、黑色鋼筆或原子筆於答案卷上採橫式作答,並請依標題指示之題號於各題指定** 作答區內作答 請勿於答案卷上書寫姓名、入場通知書編號或與答案無關之任何文字或符號。 本項測驗僅得使用簡易型電子計算器(不具任何財務函數、工程函數、儲存程式、文數字編輯、內

建程式、外接插卡、攝(錄)影音、資料傳輸、通訊或類似功能),且不得發出聲響。應考人如有下 列情事扣該節成績10分,如再犯者該節不予計分。1.電子計算器發出聲響,經制止仍執意續犯者 2.將不符規定之電子計算器置於桌面或使用,經制止仍執意續犯者。

#### 答案卷務必繳回,未繳回者該節以零分計算。

## 第一題:

請以 C#撰寫程式, 該程式先輸入一正整數 n (n < 7), 然後程式會對數字進行處理後輸出, 譬如 n=5 時,會輸出如下排列。(必須使用迴圈作答才給分)【25分】

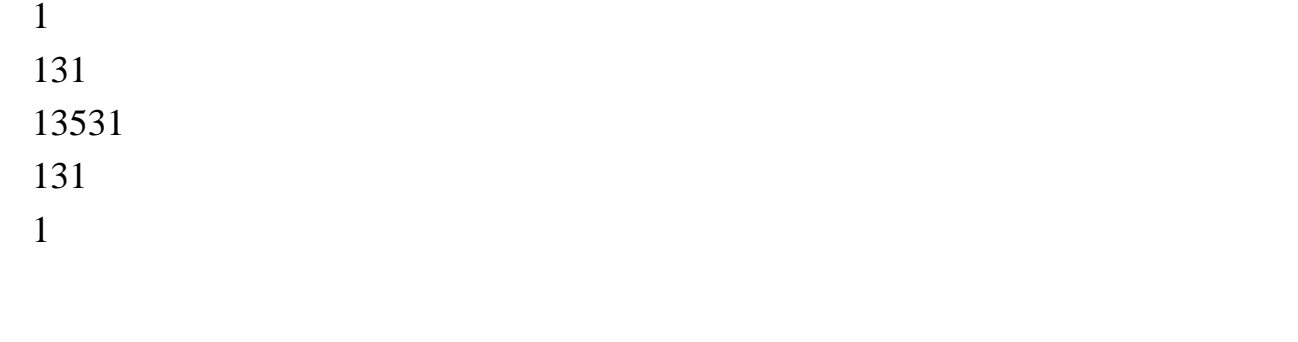

### 第二題:

本題探討遞迴的用法,請回答下列遞迴相關問題:

- (一)請簡易說明遞迴運作方式與兩個關鍵點。【10 分】
- (二)請以 C#撰寫程式,該程式先輸入一正整數 n,並利用一遞迴函數處理 n!的數學運 算。(必須使用遞迴作答才給分)【15 分】

#### 第三題:

- (一)Stack 在資料結構中非常好用,請用 C#的 Stack 寫一個程式,將下列的整數陣列中
	- int[] numbers1 = new int[]  $\{97, 92, 81, 60\}$ ;
- - 算,否則將予以扣分)【15 分】
	- int[,] theArray = {  $\{ 1, 2 \}$ ,  $\{ 2, 3 \}$ ,  $\{ 3, 4 \}$ ,  $\{ 4, 5 \}$ ,  $\{ 5, 6 \}$ };

的資料以相反的順序列印出來,也就是先放進堆疊中,再依序列印出來。【10分】

請回答下列問題: (一)下列程式片段執行結果為何?【5 分】 class TestEx { static void ABC(out int[] array) {  $array = new int[3] { 3, 2, 1 };$  } public static void Main() { int[] abcArray; ABC(out abcArray); for (int i = abcArray.Length-1; i >0; i--) { System.Console.Write(abcArray[i] + ", "); } } } (二)下列程式片段中 grade 的結果為何?【5 分】 char grade  $=$ "; int  $X = 100+40-10/2*(5+10)$ ; grade =  $(X>80$  ? 'A' :  $X>60$ ) ? 'B': 'F'; (三)下列程式片段執行的結果為何?【5 分】 enum Day { Sunday, Monday, Tuesday, Wednesday, Thursday, Friday, Saturday }; public static void Main(string[] args) { Console.WriteLine(Day.Thurday); string  $s = Enum.GetName(typeof(Day), 3);$  Console.WriteLine(s); Console.WriteLine((int)Day.Saturday); } (四)請寫一個 C#程式可以將下列整數陣列中的值加總,並求出平均值。【10 分】 int[] numbers = new int[]  $\{97, 92, 81, 60 \}$ ; 第四題: 請回答下列問題:

(二)在主程式中宣告一個二維陣列資料如下,請寫一個程式副程式 CalSum(),主程式 可以將此陣列資料傳入副程式中,並在副程式中將第一維的第一個元素加總,第 一維的第二個元素加總,並將最後相乘後列出,亦即(1+2+3+4+5) ×(2+3+4+5+6)。 (注意:要假設二維陣列的長度未知,要以迴圈方式取出二維陣列中的值加以運